# Command Reference

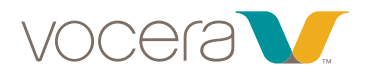

For more information about Vocera Communications and the Vocera Communications System, please call 1 408 882 5100 or visit our website at www.vocera.com. VOC 7408 Rev1 07/14

\*Commands that require permission from system administrator

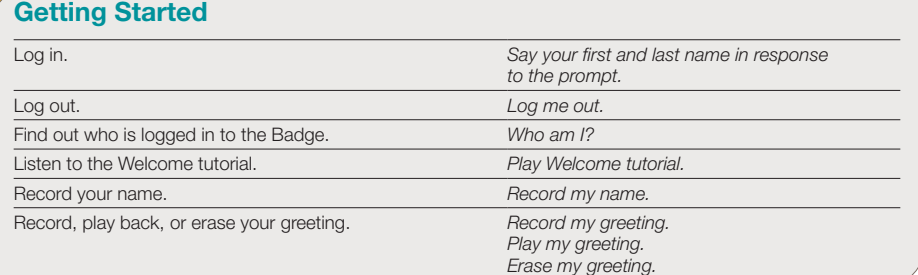

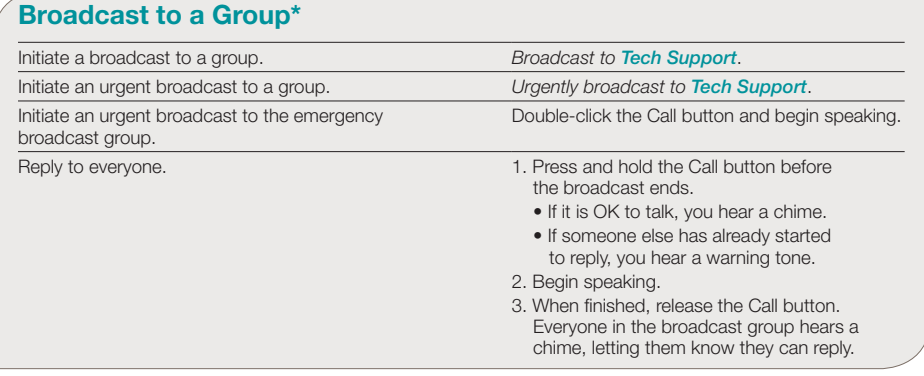

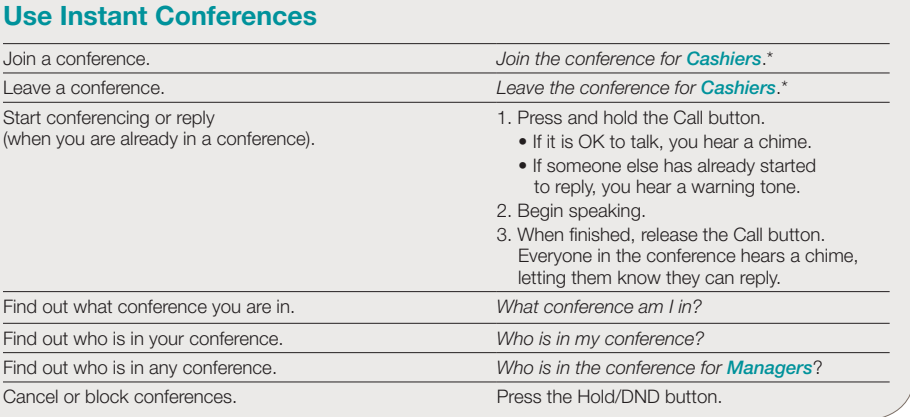

### Make a Three-Way Conference Call

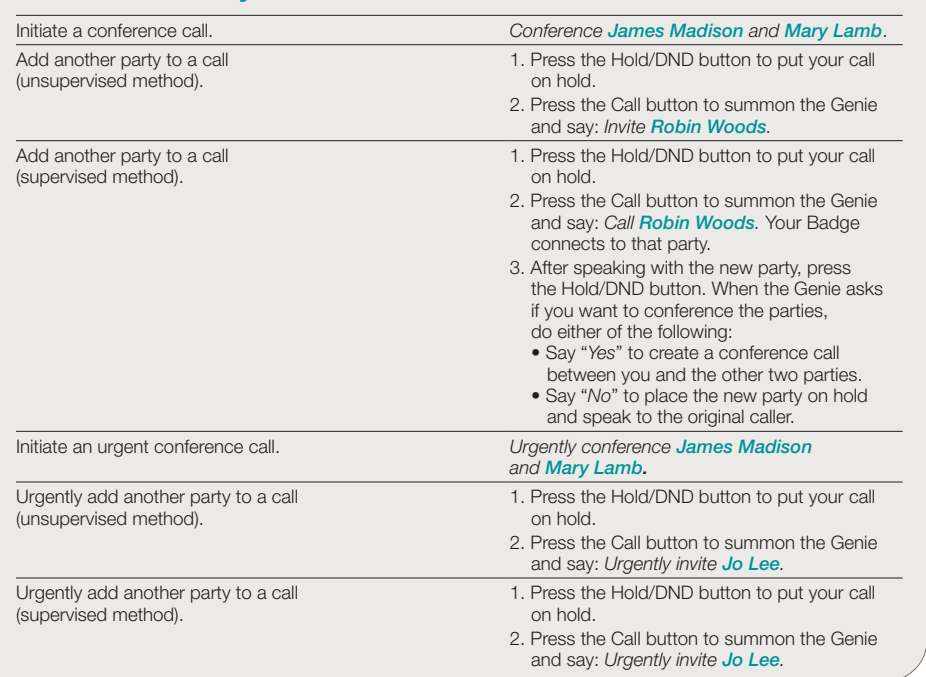

# Work with Sites

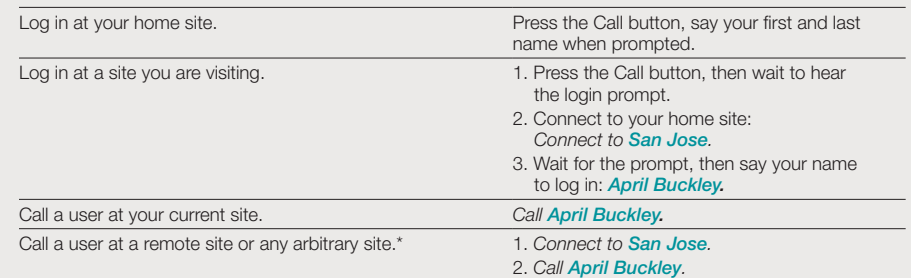

### Join or Leave a Group\*

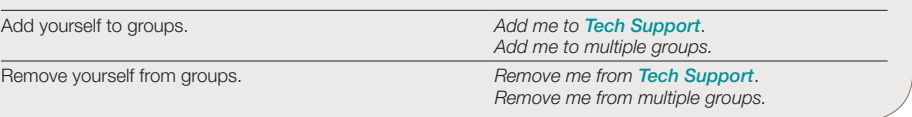

# Using Announce Through Speaker

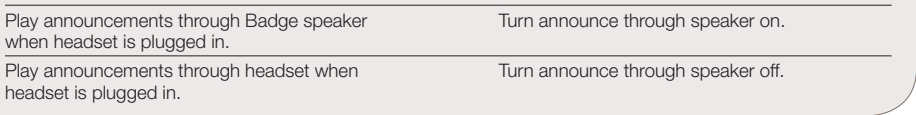

# Other Information

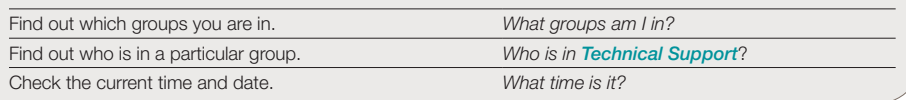

# Train the Genie

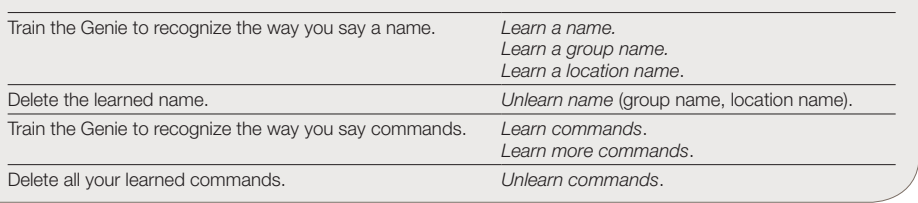

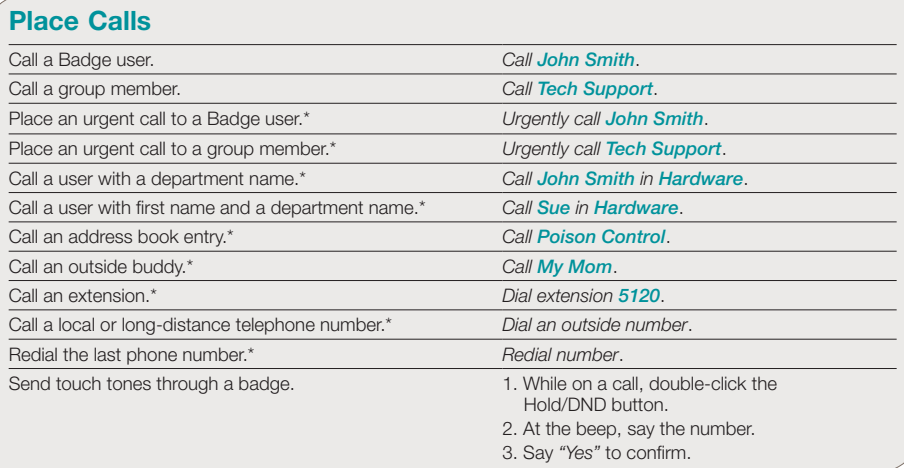

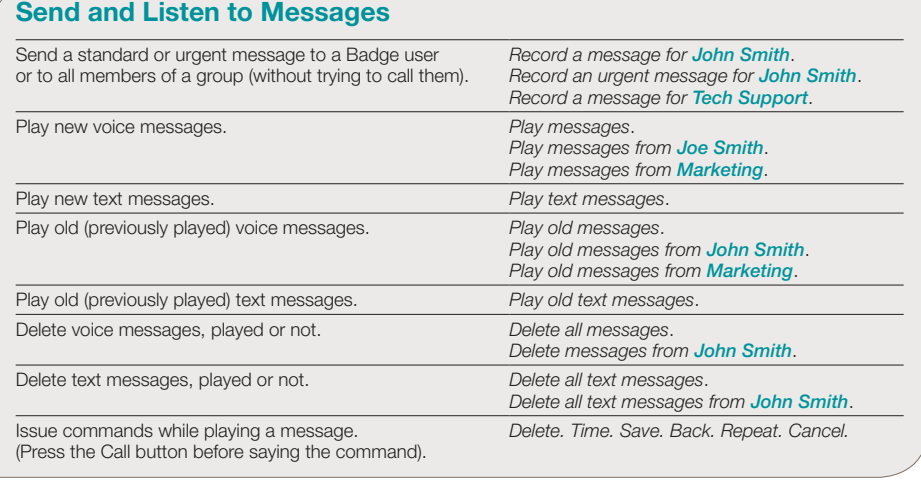

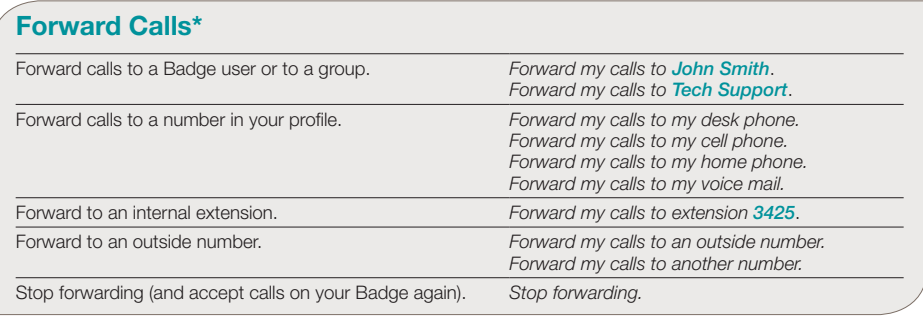

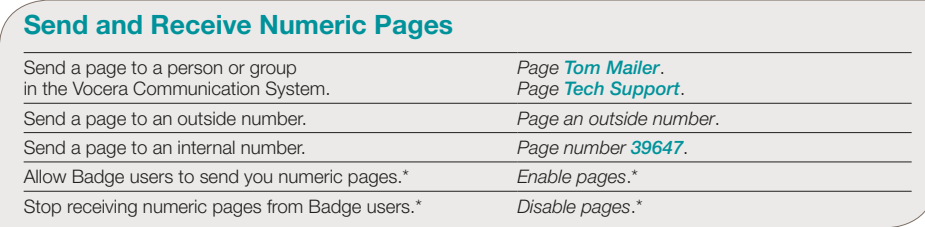

# Speak or Spell

In addition to speaking the full name, you can spell either the first name, the last name, or both names to contact a person:

- *Call Jesse Hart*
- *Call J-E-S-S-E*
- *Call H-A-R-T*
- *Call J-E-S-S-E-H-A-R-T*

Always speak or spell the full name to contact a group or a place:

- *Call Poison Control*
- *Call P-O-I-S-O-N-C-O-N-T-R-O-L*.
- Spelling can improve speech recognition. Spelling is so effective that it may work even when it is slightly incorrect!

Make sure you speak with an even pace and say each letter distinctly when you spell a name.

# Transfer a Call

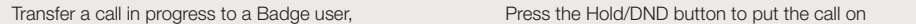

group members, or desk extension.

### Voice Command (*examples in italics*) Action Action Voice Command (*examples in italics*)

hold, then press the Call button and say: *Transfer to John Smith*. *Transfer to Tech Support*. *Transfer to extension 2457*.\*